# Linoldruck Tablett, Teelicht & Servietten

**Anleitung Nr. 2502** Schwierigkeitsgrad: Fortgeschritten Arbeitszeit: 10 Stunden

**Linoldruck** ist sehr vielseitig und das fertige Motiv lässt sich auf die unterschiedlichsten Materialien aufbringen. In unserer Anleitung geben wir Ihnen eine **tolle Motivvorlage** an die Hand, um wunderschöne Blätterranken zu gestalten. Diese haben wir auf ein **Tablett**, auf **Teelichtwürfel** und auf **Stoffservietten** aufgebracht – so ergibt sich ein wunderbares Zusammenspiel und kann toll zusammen auf dem Tisch dekoriert und benutzt werden.

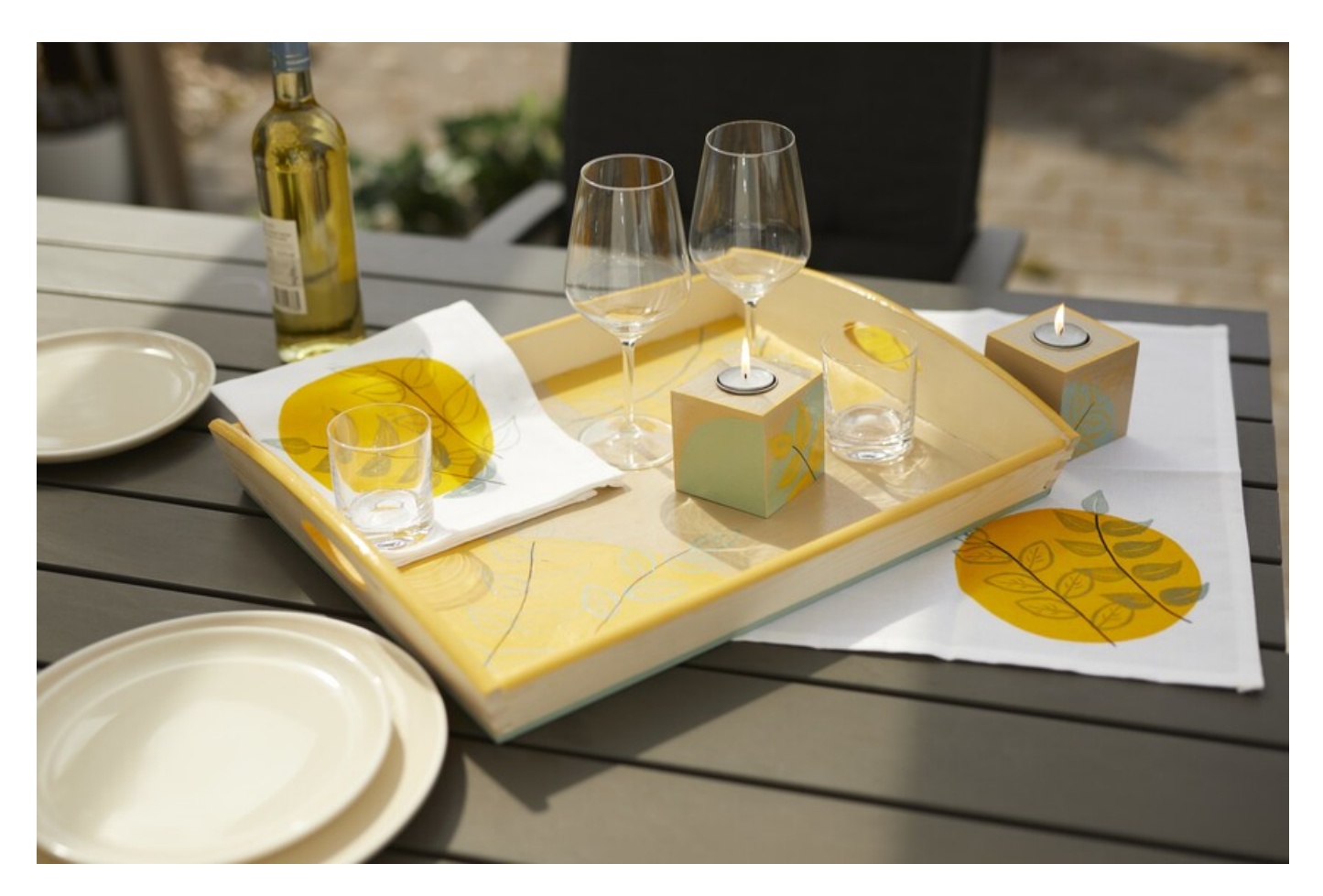

## So gehen Sie vor:

#### **Linoleum bearbeiten:**

Die **Vorlagen** ausdrucken. Das **Transparentpapier** auf die Vorlage legen und mit einem Bleistift nachzeichnen. Das Transparentpapier mit der gezeichneten Seite auf das Linoleum legen und mit dem Finger darüberstreichen. Die Zeichnung ist nun auf dem Linoleum zu sehen.

**Tipp:** Übertragen Sie das Motiv bzw. die Motive platzsparend auf der Platte. Mit einer Schere kann diese auseinandergeschnitten werden.

Der Linoldruck ist ein **Hochdruck**. Das beutet, dass nur die hochstehenden Teile der **Druckplatte** auf den Untergrund übertragen werden. Der restliche Teil der Platte wird mit dem **Linolmesser** weggeschnitten. Das stehengebliebene Motiv druckt nach dem Einwalzen mit Farbe auf den Untergrund. Da das Motiv während des Druckes nicht zu sehen ist, können Sie sich als Hilfestellung kleine Markierungen auf das Linoleum zeichnen.

Nach dem Arbeiten können die **Linoleumplatten** mit Wasser gereinigt werden. So können Sie Ihr Motiv für spätere Kreativarbeiten verwenden.

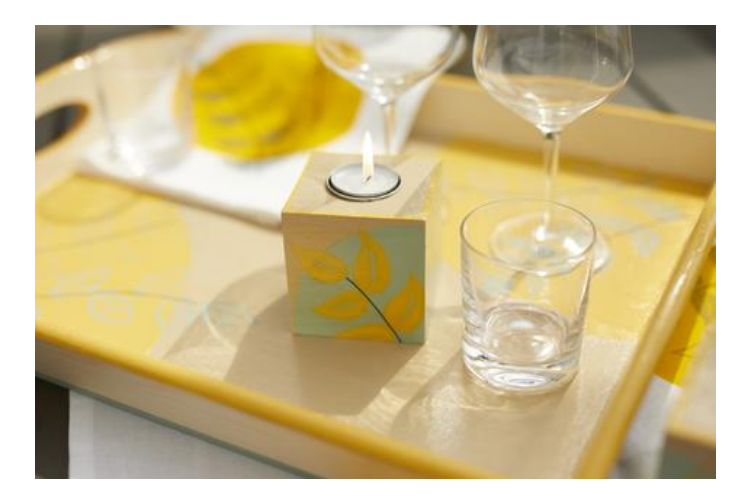

#### **Tablett & Teelichtwürfel:**

Das **Tablett** bzw. die **Teelichtwürfel** mit den **VBS Bastelfarben** gestalten. Nach dem Trocknen die **Linoleumschnitzereien** mit etwas Bastelfarbe betupfen und auf das Tablett bzw. die Teelichtwürfel drucken. Mit dem Posca Marker können Linien, Akzente, etc. gezeichnet werden.

Wenn alles durchgetrocknet ist, wird das Tablett mit**Tripple Gloss** bestrichen.

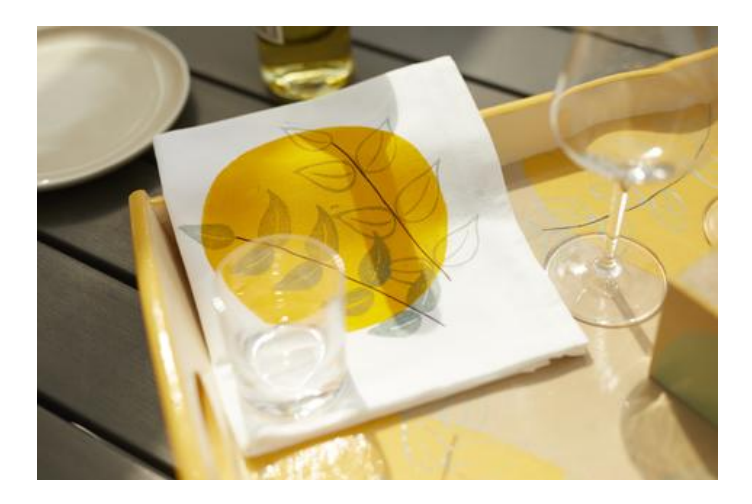

### Artikelangaben:

#### **Servietten:**

Den **Stoff** in der gewünschten Größe zuschneiden. Unseren Stoff haben wir auf die Größe 54 cm x 42 cm zugeschnitten. Anschließend werden die Ränder doppelt eingeschlagen und mit einem beliebigen Dekorstich mit der Nähmaschine oder per Hand genäht.

Mit dem **Strich Ex-Stift** einen beliebig großen Kreis auf den Stoff zeichnen. Diesen mit der **VBS Stoffmalfarbe** "goldgelb" ausmalen.

Nach dem Trocknen werden die **Linoleumschnitzereien** mit VBS Stoffmalfarbe "Chalky" (Sea green) betupft und auf die Serviette gedruckt. Nach dem Trocknen die Blätter mit dem **Posca Marker** verbinden. Zur Fixierung die Servietten bügeln.

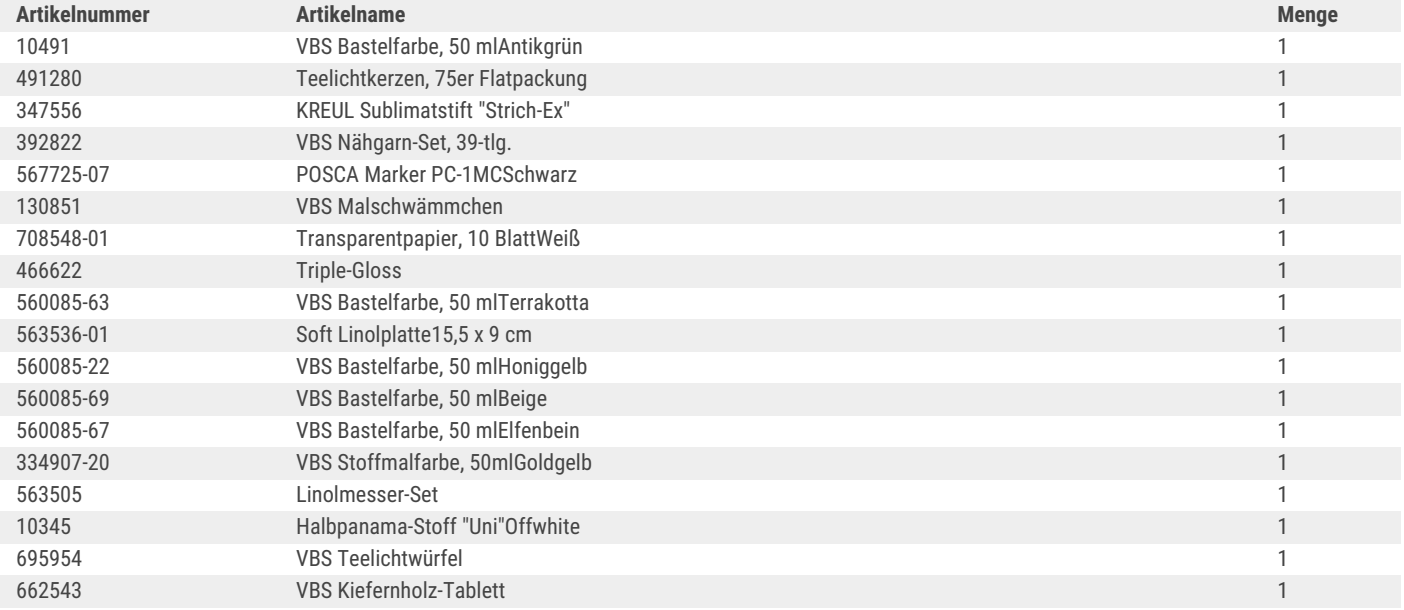